## Spring 2019: Advanced Topics in Numerical Analysis: High Performance Computing Assignment 2 (due Mar. 11, 2019)

Handing in your homework: Please create a Git repository on Github or Bitbucket to hand in your homework. If you choose your repository to be private, please give Georg, Dhairya and Melody (who is helping with grading) read access to the repo (Georg's username on both platforms is georgst, Melody's is melodyshih, and Dhairya's is dmalhotra on Github, and dhairyam on Bitbucket. The repository should contain the source files, as well as a Makefile. To hand in your homework, please message all three of us together a single message with the location of your repo. Generate a hw2 directory in this repo, which contains all the source code and a short .txt or LATEX file that answers the questions/reports timings from this assignment. Alternatively, you can hand in a sheet with the answers/timings that also specifies the location of your repo. To check if your code runs, we will type the following commands<sup>1</sup>:

```
git clone YOURPATH/YOURREPO.git
cd YOURREPO/hw2/
make
./MMult1
./val_test01_solved
./val_test02_solved
./omp_solved2
...
./omp_solved6
./jacobi2D-omp
./gs2D-omp
```

The git repository https://github.com/NYU-HPC19/homework2.git contains the matrixmatrix multiplication code you can start with, and the buggy code examples needed for this homework.<sup>2</sup> For an overview over OpenMP, you can use the material and examples from class and the official documentation for the OpenMP Standard 5.0.<sup>3</sup>

1. Finding Memory bugs. The homework repository contains two simple programs that contain bugs. Use valgrind to find these bugs and fix them. Add a short comment to the code describing what was wrong and how you fixed the problem. Add the solutions to your repository using the naming convention val\_test01\_solved.cpp, val\_test02\_solved.cpp, and use the Makefile to compile the example problems.

 $<sup>^{1}</sup>$ Since we will partially automize this, make sure this will work for the code you hand in.

 $<sup>^{2}</sup>$ And yes, these examples can also be found on the web—but for your own sake, please try to understand what's going on and try to find the bugs.

<sup>&</sup>lt;sup>3</sup>http://www.openmp.org/specifications/

- 2. Optimizing matrix-matrix multiplication. In this homework you will optimize the matrix-matrix multiplication code from the last homework using blocking. This increases the computational intensity (i.e., the ratio of flops per access to the slow memory) and thus speed up the implementation substantially. The code you can start with, along with further instructions are in the source file MMult1.cpp. Specifying what machine you run on, hand in timings for various matrix sizes obtained with the blocked version and the OpenMP version of the code.
- 3. Finding OpenMP bugs. The homework repository contains five OpenMP problems that contain bugs. These files are in C, but they can be compiled with the C++ compiler. Try to find these bugs and fix them. Add a short comment to the code describing what was wrong and how you fixed the problem. Add the solutions to your repository using the naming convention omp\_solved{2,...}.c, and provide a Makefile to compile the fixed example problems.
- 4. OpenMP version of 2D Jacobi/Gauss-Seidel smoothing. Implement first a serial and then an OpenMP version of the two-dimensional Jacobi and Gauss-Seidel smoothers. This is similar to the problem on the first homework assignment, but for the unit square domain Ω = (0,1) × (0,1). For a given function f : Ω → ℝ, we aim to find u : Ω → ℝ such that

$$-\Delta u := -(u_{xx} + u_{yy}) = f \text{ in } \Omega, \tag{1}$$

and u(x,y) = 0 for all boundary points  $(x,y) \in \partial\Omega := \{(x,y) : x = 0 \text{ or } y = 0 \text{ or } x = 1 \text{ or } y = 1\}$ . We go through analogous arguments as in homework 1, where we used finite differences to discretize the one-dimensional version of (1). In two dimensions, we choose the uniformly spaced points  $\{(x_i, y_j) = (ih, jh) : i, j = 0, 1, \ldots, N, N+1\} \subset [0, 1] \times [0, 1]$ , with h = 1/(N + 1), and approximate  $u(x_i, y_j) \approx u_{i,j}$  and  $f(x_i, y_j) \approx f_{i,j}$ , for  $i, j = 0, \ldots, N + 1$ ; see Figure 1 (left). Using Taylor expansions as in the one-dimensional case results in

$$-\Delta u(x_i, y_j) = \frac{-u(x_i - h, y_j) - u(x_i, y_j - h) + 4u(x_i, y_j) - u(x_i + h, y_j) - u(x_i, y_j + h)}{h^2} + \text{h.o.t.}$$

where h.o.t. stands for a remainder term that is of higher order in h, i.e., becomes small as h is decreased. Hence, we approximate the Laplace operator at a point  $(x_i, y_i)$  as follows:

$$-\Delta u_{ij} = \frac{-u_{i-1,j} - u_{i,j-1} + 4u_{ij} - u_{i+1,j} - u_{i,j+1}}{h^2}$$

This results in a linear system, that can again be written as Au = f, where

$$\boldsymbol{u} = (u_{1,1}, u_{1,2}, \dots, u_{1,N}, u_{2,1}, u_{2,2}, \dots, u_{N,N-1}, u_{N,N})^{\top},$$
  
$$\boldsymbol{f} = (f_{1,1}, f_{1,2}, \dots, f_{1,N}, f_{2,1}, f_{2,2}, \dots, f_{N,N-1}, f_{N,N})^{\top}.$$

Note that the points at the boundaries are not included, as we know that their values to be zero. Similarly to the one-dimensional case, the resulting Jacobi update for solving this linear system is

$$u_{i,j}^{k+1} = \frac{1}{4} \left( h^2 f_{i,j} + u_{i-1,j}^k + u_{i,j-1}^k + u_{i+1,j}^k + u_{i,j+1}^k \right),$$

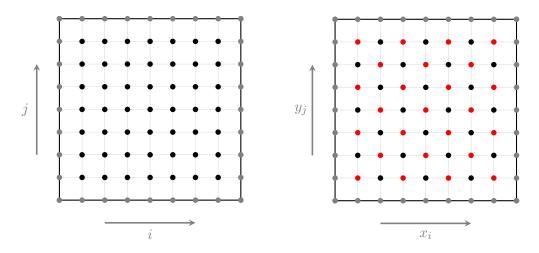

**Figure 1:** Sketch of discretization points for unit square for N = 7. Left: Dark points are unknowns, grey points at the boundary are zero. Right: red-black coloring of unknowns. Black and red points can be updated independently in a Gauss-Seidel step.

and the Gauss-Seidel update is given by

$$u_{i,j}^{k+1} = \frac{1}{4} \left( h^2 f_{i,j} + u_{i-1,j}^{k+1} + u_{i,j-1}^{k+1} + u_{i+1,j}^k + u_{i,j+1}^k \right),$$

where it depens on the order of the unknowns which entries on the right hand side are based on the kth and which on the (k + 1)st iteration. The above update formula is for lexicographic ordering of the points, i.e., we sweep from left to right first and go row by row from the bottom to the top. Usually, as in the one-dimensional case, one use a single vector  $\boldsymbol{u}$  of unknows, which are overwritten and the latest available values are used.

As can be seen, the update at the (i, j)th point in the Gauss-Seidel smoother depends on previously updated points. This dependence makes it difficult to parallelize the Gauss-Seidel algorithm. As a remedy, we consider a variant of Gauss-Seidel, which uses *red-black coloring* of the unknowns. This amounts to "coloring" unknowns as shown in Figure 1 (right), and into splitting each Gauss-Seidel iteration into two sweeps: first, one updates all black and then all the red points (using the already updated red points). The point updates in the red and black sweeps are independent from each other and can be parallelized using OpenMP.<sup>4</sup> To detail the equations, this become the following update, where colors of the unknowns correspond to the colors of points in the figure, i.e., first we update all red points, i.e., (i, j) corresponds to indices for red points,

$$u_{i,j}^{k+1} = \frac{1}{4} \left( h^2 f_{i,j} + u_{i-1,j}^k + u_{i,j-1}^k + u_{i+1,j}^k + u_{i,j+1}^k \right) + u_{i,j+1}^k + u_{i,j+1}^k + u_{i,j+1}^k + u_{i,j+1}^k + u_{i,j+1}^k + u_{i,j+1}^k + u_{i,j+1}^k \right) + u_{i,j}^k + u_{i,j+1}^k + u_{i,j+1}^k$$

and then we update all black points, i.e., (i, j) are indices corresponding to black points:

$$u_{i,j}^{k+1} = \frac{1}{4} \left( h^2 f_{i,j} + u_{i-1,j}^{k+1} + u_{i,j-1}^{k+1} + u_{i+1,j}^{k+1} + u_{i,j+1}^{k+1} \right).$$

<sup>&</sup>lt;sup>4</sup>Depending on the discretization and the dimension of the problem, one might require more than two colors to ensure that updates become independent from each other and allow for parallelism. Efficient coloring for unstructured meshes with as little colors as possible is a difficult research question.

At the end, every point is on level (n + 1) and we repeat.

- Write OpenMP implementations of the Jacobi and the Gauss-Seidel method with red-black coloring, and call them jacobi2D-omp.cpp and gs2D-omp.cpp. Make sure your OpenMP codes also compile without OpenMP compilers using preprocessor commands (#ifdef \_OPENMP) as shown in class.
- Choose the right hand side  $f(x, y) \equiv 1$ , and report timings for different values of N and different numbers of threads, specifying the machine you run on. These timings should be for a fixed number of iterations as, similar to the 1D case, the convergence is slow, and slows down even further as N becomes larger.